УДК 621.391

А.А.Дегтярев, С.И.Письменная

## МОДЕЛИРОВАНИЕ ТЕПЛОВОГО ПОЛЯ ПРИ ИДЕНТИФИКАЦИИ ПАРАМЕТРОВ ОПТИЧЕСНИХ ЭЛЕМЕНТОВ ЛАЗЕРНЫХ СИСТЕМ

 $(r.$ Куйбышев)

Одним из важнейших параметров прозрачных оптических элементо лазерных систем большой мощности является коэффициент поглощения энергии лазерного излучения [1]. Для его определения проводят специальный эксперимент, в процессе которого измеряется температу ра нагреваемого лазером оптического элемента. Далее производится обработка полученных измерений на ЭВМ, в результате выдается оценка искомого параметра. Сложность применяемых алгоритмов обработки экспериментальных данных, а следовательно и длительность самой об работки, существенно зависят от размерности математической модели описывающей процесс нагревания образца. Поэтому при аттестации больших партий оптических элементов важно в целях экономии времен обеспечивать выбор наиболее простой модели из тех, которые согласуются с требованиями точности.

Рассмотрим вопрос об условиях выбора размерности математичес кой модели, описывающей взаимодействие прозрачного оптического элемента с лазерным излучением. Элементы, о которых идет речь, и толщиной б. имеют форму диска радиусом  $R$ 

Пусть лазерный пучок, обладающий круговой симметрией, падает нормально на поверхность элемента, причем оси пучка и элемента совпадают (рис. I). Закон распределения интенсивности излучения имеет вид

$$
I(r) = \frac{\rho}{\pi a^2} \exp\left[-\left(\frac{r}{a}\right)^2\right],
$$

Д - мощность излучения; где

 $a$  - эффективный радиус пучка  $(a=0.1R)$ :

- радиальная координата полярной системы.

При прохождении пучка через элемент происходит поглощение части излучения, в результате чего элемент нагревается. В типичных условиях эксперимента увеличение температуры нагреваемого образца че превосходит нескольких градусов, что вызывает пренебрежимо ма-

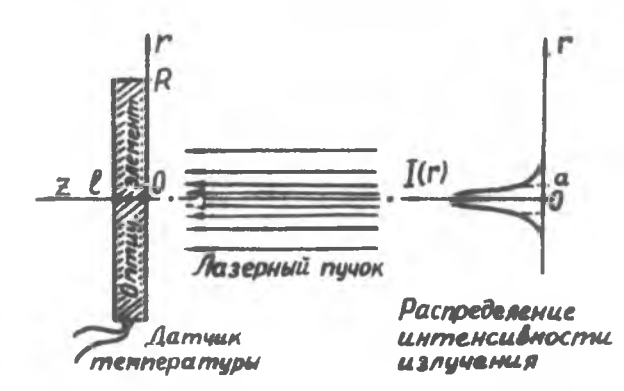

Р и с. І. Схема воздействия лазерного пучка на прозрачный оптический элемент

пие изменения таких параметров элемента, как объемная теплоемкость , коэффициент теплопроводности К . По этой же причине бу- $\mathbb{C}$ пом считать независящим от температуры и коэффициент теплоотдачи , характеризующий теплообмен между основаниями образца и внешh. **«И средой.** 

Для получения динамики нагрева образца на нерабочую боковую юверхность  $P = R$  устанавливают тепловые датчики. Затем боковую товерхность теплоизолируют. Тогда тепловой процесс в образде будет лисываться следующей двумерной (по числу пространственных пере-

$$
\rho \frac{\partial u}{\partial t} = K \left( \frac{\partial^2 u}{\partial r^2} + \frac{1}{r} \frac{\partial u}{\partial r} + \frac{\partial^2 u}{\partial z^2} \right) + \beta I(r);
$$
\n
$$
\mu(r, z, 0) = 0; \quad \left( \frac{\partial u}{\partial r} \right)_{r=R} = 0;
$$
\n
$$
\left( K \frac{\partial u}{\partial z} - h u \right)_{z=0} = 0; \quad \left( K \frac{\partial u}{\partial z} + h u \right)_{z=\ell} = 0 \quad (1)
$$

де  $u(r, z, t)$ - приращение температуры в точке ( $r$ ,  $z$ ) за время по сравнению с температурой окружающей среды, которая считаети постоянной;  $\beta$  - коэффициент поглощения.

Если пренебречь неравномерностью распределения температуры по ющине образца, то модель (1) можно легко привести к одномерной:  $\frac{\partial v}{\partial t} = K \left( \frac{\partial^2 v}{\partial r^2} + \frac{1}{r} \frac{\partial v}{\partial r} \right) - \frac{2h}{\ell} v + \beta I(r) ,$ <br>  $v(r, 0) = 0, \quad \left( \frac{\partial v}{\partial r} \right)_{r = R} = 0.$  $(2)$  $3 - 7661$ I7

Найдем условия, при которых разница между решениями двумерной и одномерной задач в течение всего процесса нагревания не превзойдет величины допустимой погрешности. Нас интересует погрешность, возникающая в области размещения датчиков (т.е. при  $P = R$ ), поскольку именно она сказывается на точности вычисления искомого параметра образца.

Рассмотрим сначала случай, когда в эксперименте используются датчики, усредняющие температуру по толщине образца. Введем обозначение

$$
\mathcal{E}(r,t) = \bar{\mathcal{U}}(r,t) - \mathcal{U}(r,t),
$$

где  $\mathbb{Z}(r,t)$  - средняя по  $\mathcal Z$  температура образца. Функция  $\mathcal E(r,t)$ удовлетворяет следующей краевой задаче:

$$
C\frac{\partial \mathcal{E}}{\partial t} = K\left(\frac{\partial^2 \mathcal{E}}{\partial r^2} + \frac{1}{r} \frac{\partial \mathcal{E}}{\partial r}\right) - \frac{2h}{\ell} \mathcal{E} + \frac{2h}{\ell} \left[\bar{u}(r,t) - u(r,0,t)\right]_{(4)}
$$
  
  $\mathcal{E}(r,0)=0$ ;  $\left(\frac{\partial \mathcal{E}}{\partial r}\right)_{r=R} = 0$ .

Так как разность  $\overline{\mathcal{U}}(r,t)-\mathcal{U}(r,0,t)$  положительна и монотонно возрастает на промежутке  $0 < t < +\infty$ , то функция  $\varepsilon(r, t)$  будет обладать такими же свойствами на том же промежутке. Следовательно, в любой момент времени справедливо неравенство

$$
\mathcal{E}(r,t) \langle \mathcal{E}_{ycm}(r), \qquad (5)
$$

где  $\mathcal{E}_{\text{VCM}}(r)$  - установившееся значение погрешности,  $\mathcal{E}_{\text{VCM}}(r)$ -LimE(x)

Найдем среднее по  $r$  от  $\ell ycm(r)$ . Для этого усредним по  $r$ уравнение модели (4) и учтем, что в установившемся режиме  $\partial \mathcal{E}/\partial t = 0$ . В результате получим

$$
\vec{E}_{ycm} = \vec{U}_{ycm} - \vec{U}_{ycm} /_{g=0} \tag{6}
$$

где символ "  $\sim$  " означает усреднение по  $\sim$  . Чтобы найти выражение правой части равенства (6) через физические и геометрические параметры образца и лазерного пучка, усредним по  $r$ уравнение модели (1). Тогда для установившегося режима получим уравнение

$$
\frac{d^2 u_{\text{wcm}}}{dz^2} = -\frac{\beta \beta}{\pi K R^2} \left[ i \text{-} exp\left(-\frac{R^2}{a^2}\right) \right]. \tag{7}
$$

Поскольку в реальном эксперименте  $a = 0.1R$ , величина  $exp(-R^2/a^2)$ будет ничтожно мала по сравнению с единицей. С учетом последнего решение уравнения (7) будет следующим:

$$
\bar{u}_{ycm}(\mathbf{z}) = \frac{\mathcal{B}P}{2\pi K R^2} \left(-\mathbf{z}^2 + \ell \mathbf{z} + \frac{\ell \mathcal{K}}{n}\right).
$$
 (8)

Ни основании (6) и (8) получаем выражение для средней ошибки:

$$
\widetilde{E}_{ycm} = \frac{\mathcal{B}D}{12\pi K} \left(\frac{\ell}{R}\right)^2, \tag{9}
$$

Нетрудно показать, что функция  $\mathcal{E}_{ycm}(r)$  монотонно убывает на отрезке  $0 \leq r \leq R$ , следовательно имеет место неравенство

$$
\mathcal{E}_{ycm}(R) < \widetilde{E}_{ycm} \tag{10}
$$

Из соотношений (5), (9) и (10) вытекает искомая оценка

$$
E(R,t) \le \frac{\beta \beta}{12 \pi \kappa} \left(\frac{\ell}{R}\right)^2. \tag{11}
$$

Если в эксперименте используются точечные измерители, то оценка интересующей нас погрешности  $\mathcal{E}_1(R, z, t) = \mathcal{U}(R, z, t) - \mathcal{U}(R, t)$ будет мытекать из слепующей цепочки неравенств:

$$
\left|\varepsilon_{\rm r}(R, z, t)\right| \leq \left|u(R, z, t) - \bar{u}(R, t)\right| + \varepsilon(R, t) \leq \left|(\bar{u}_{\rm ycm})_{z = \ell/2}\right|
$$
  
–  $(\bar{u}_{\rm ycm})_{z = 0} + \tilde{\varepsilon}_{\rm ycm} < \frac{5\beta P}{24\pi K} \left(\frac{\ell}{R}\right)^2$ .

В итоге имеем

$$
|\varepsilon_{1}(R,z,t)| \leq \frac{5\beta P}{24\pi K} \left(\frac{\ell}{R}\right)^{2}.
$$

для частного случая, когда измерители устанавливаются в точкак с координатой  $\boldsymbol{\mathcal{Z}} = \boldsymbol{\ell}/2$ , легко получить более точную оценку  $E_I(R,\ell/2,t) \leftarrow \frac{7B}{48\pi K} \left(\frac{\ell}{R}\right)^2.$  $(13)$ 

Эценки (II), (I2) и (I3) характеризуют абсолютную погрешность решения одномерной задачи при  $P = R$ , возникающую вследствие неучета распределения температуры по толщине. Поскольку эти оценки нависят от коэффициента поглощения  $B$ , подлежащего определению, то их практическое использование возможно лишь тогда, когда известно хотя бы грубое значение  $\beta$ .

Теперь рассмотрим вопрос о вычислении оценов для относительных погресностей. Эти оценки не будут зависеть от В

 $(12)$ 

Решение задачи (2), полученное методом разделения переменных [2], будет следующим:  $v(r,t) = \beta A(r,t) = \beta \sum_{n=0}^{\infty} \frac{I_n}{\kappa a_n^2 + 2h/k} \left[1 - e^{-\left(\frac{\kappa a}{c}\right)^2}\right]$  $(14)$ 

 $I_n$  - коэффициенты разложения функции  $I(r)$  в рад Фурьегде Бесселя:

 $\mathcal{A}_n$  - неотрицательные корни уравнения  $\mathcal{I}_n'(\mathcal{A} R) = 0$ .

Используя последнюю формулу, получаем оценку для относительной погрешности  $\mathcal{J} = \begin{pmatrix} \mathcal{L} \\ \mathcal{I} \end{pmatrix}$ :

$$
\delta < \frac{p}{12\pi KA(R,t)} \left(\frac{\ell}{R}\right)^2.
$$
 (15)

Аналогично можно записать оценку для погрешности  $\delta_f = (\mathcal{E}_f/\mathcal{F})_{p_0=p}$ .

С целью проверки качества полученных оценок были проведены расчеты тепловых полей для различных образцов при использовании как одномерной, так и двумерной моделей. Типичные результаты представлены на рис.2 и соответствуют образцу, выполненному из  $KRS-\ell$ 

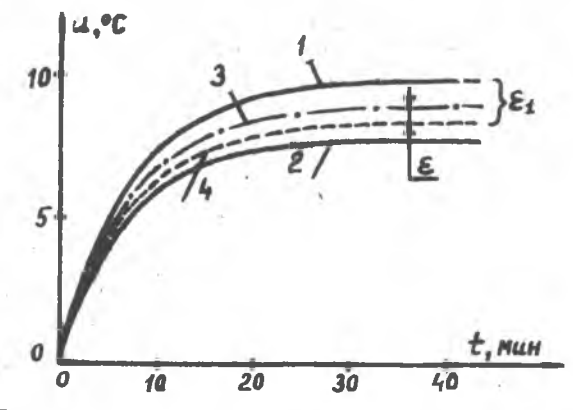

Рис. 2. Графики решений одномерной и двумерной<br>задач: I,2 - решение двумерной задачи при  $z = 1$ <br> $z = 0$  соответственно; 3 - решение двумерной за-<br>дачи, усредненное по  $z$ ; 4 - решение одномерной<br>задачи;  $\varepsilon$  и  $\varepsilon$ , - п

іри расчетах были использованы следующие параметры:<br>  $A = 3.10^{-5}$   $\frac{J}{CM}$ ;  $K = 5.10^{-5}$   $\frac{Bm}{CM^2Dd\theta}$ ;  $C = 1.5 \frac{Bmc}{CM^2Dd\theta}$ ;  $R = 2cm$ ;<br>  $\ell = 1cm$ ;  $h = 1.3.10^{-5}$   $\frac{Bm}{CM^2Dd\theta}$ ;  $P = 320$  Bm.<br>
Ha рисунке кривые 1,2

 $\mathcal{U}(R,0,t)$  и  $\overline{\mathcal{U}}(R,t)$ , а кривая 4 является решением одномерной вадачи  $v(R,t)$ . Погрешность  $\varepsilon(R,t)$  монотонно возрастает с темением времени и к моменту  $t = 30$  мин практически устанавливается, достигая величины 0,8°С, что не противоречит неравенству (II):  $9.8^{\circ}C < 1.2^{\circ}C = \frac{8D}{12\pi K} \left(\frac{C}{R}\right)^2$ . Погрешность  $\mathcal{E}_1(R,\ell/2,t)$ достигает к этому моменту величины 1,7°C < 2,2°C =  $\frac{76P}{485K}(\frac{e}{R})^2$  Соответртвующие неравенства выполняются и для величин относительных погрешностей  $\delta$   $\mu$   $\delta$ <sub>1</sub>.

Этот и другие рассмотренные нами примеры подтверждают справедливость полученных оценок и указывают на возможность их практиверокого применения.

Для образцов, обладающих высокой теплопроводность или малыми габаритами, может оказаться лзлишним учет распределения температург че только по толщине, но и по радиусу. Иными словами, при оты каникоэффициента поглощения достаточно пользоваться нераспределенно<sup>й</sup> моделью. Принятие решения относительно целесообразно ти использов вания последней зависит от величины возныхающей при этом погрешности. Так, в случае применения усредняющих датчиков интересуощая нае погрешность определяется следующим образом:

## $v(t) = \overline{u}(R,t) - \tilde{v}(t) = \left[v(R,t) - \tilde{v}(t)\right] + \varepsilon(R,t).$

Выражение в квадратных экобках представляет собой рят (II) без  $\alpha$  изгаемого с номером  $\pi = 0$ , и, следовательно, может быть порчита- $\circ$  одновременно с вычислением  $\mathscr{O}^-$  без дополнитетьных временных затрат. Аналогичным образом можно рассчитать интересующую погрешность при использовании точечных измерителей.

В заключение отметим, что рассматриваемый здель вопрос о рациональном выборе модели теплового процесса возник в визм с разработкой математического обеспечения автоматизированной эистемы обора и обработки результатов эксперимента для оценивения парамотров оптических элементов. Его решение позволит не только избежать лишних временных затрат при обработке результатов измерений, но и получить дополнительным выигрыш во времени за счет оолже рационального планирования последовательности экспериментов при аттестации больших партий образцов.

 $4 - 7661$ 

Литература

I. Кириченко H.A., Лукьянчук Б.С., Сапецкий А.Н., Сисакян Е.В. К вопросу об измерении малых поглощений лазерного излучения в ИК прозрачных материалах /Квантовая электроника, 1982, № 10, т.9, с.2121-2122.

2. Тихонов А.Н., Самарский А.А. Уравнения математической физики. - М.: Наука, 1966.

УДК 681.3:744

**B.B.K** pasuy K

## ОДНА ЗАДАЧА ОПТИМИЗАЦИИ В МАШИННОЙ ГРАФИКЕ

(г.Куйбышев)

Эффективность использования вычислительных систем во многом зависит от наличия в них средств вывода графической информации. Одним из наиболее распространенных является шаговый чертежно-графический автомат (ЧГА). С его помощью получают твердые копии чертежей на бумажном и других носителях. Однако производительность ЧГА существенно ниже производительности ЭВМ, что приводит к снижению производительности всей системы и неоправданным задержкам в получении чертежно-графической документации. Последние, в свою очередь, снижают производительность программистов, так как заставляют программировать оптимальные траектории пишущего узла (ПУ) ЧГА.

Рассмотрим шаговый ЧГА, изображение на котором формируется путем перемещения ПУ по рабочему полю. Обозначим через x(t), y(t), параметрическое представление траектории ПУ в системе  $z(t)$ моординат ЧГА. Здесь

## $t \in [0,1], x(t) \in [0,1], y[t] \in [0,1],$

 $t = 0$  соответствует началу формирования изображения;

 $t = 1 -$  окончанию;

- $Z(t)$  = I соответствует опущенному положению ПУ,  $Z(t)$  = 0 подня-TOMY;
- $A<sub>z</sub>B$  линейные размеры листа.